### **An Update on the Proposed 2009 SystemVerilog Standard, Part II**

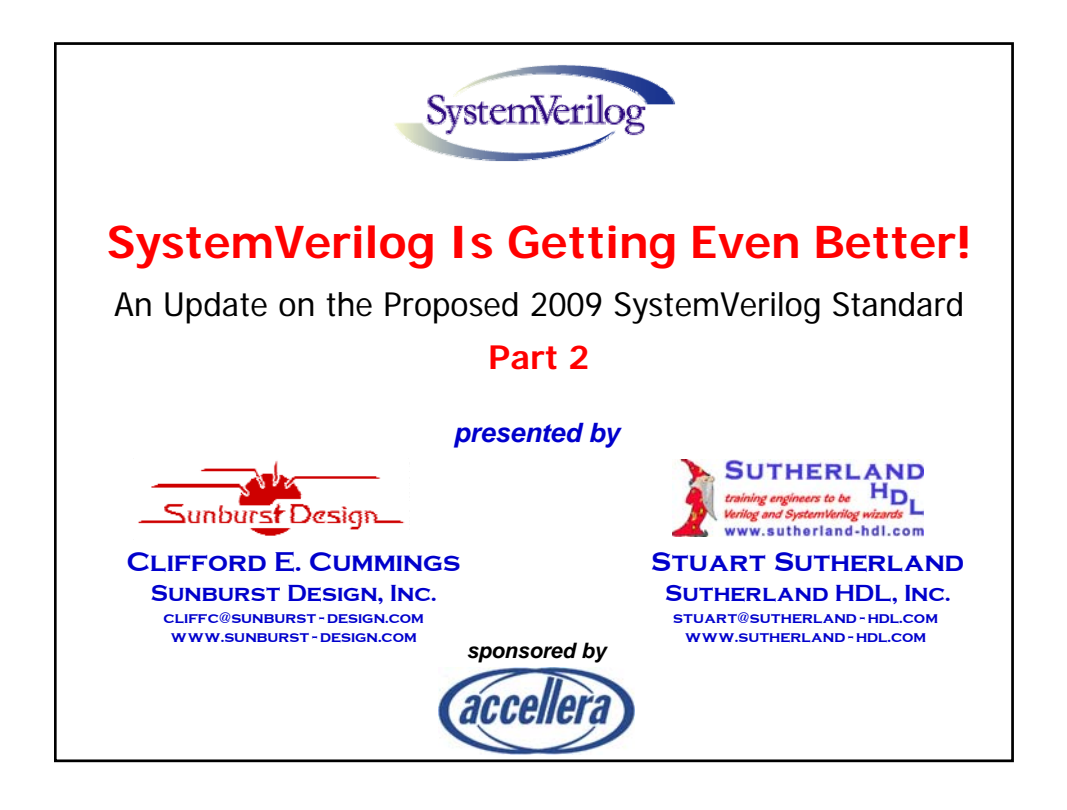

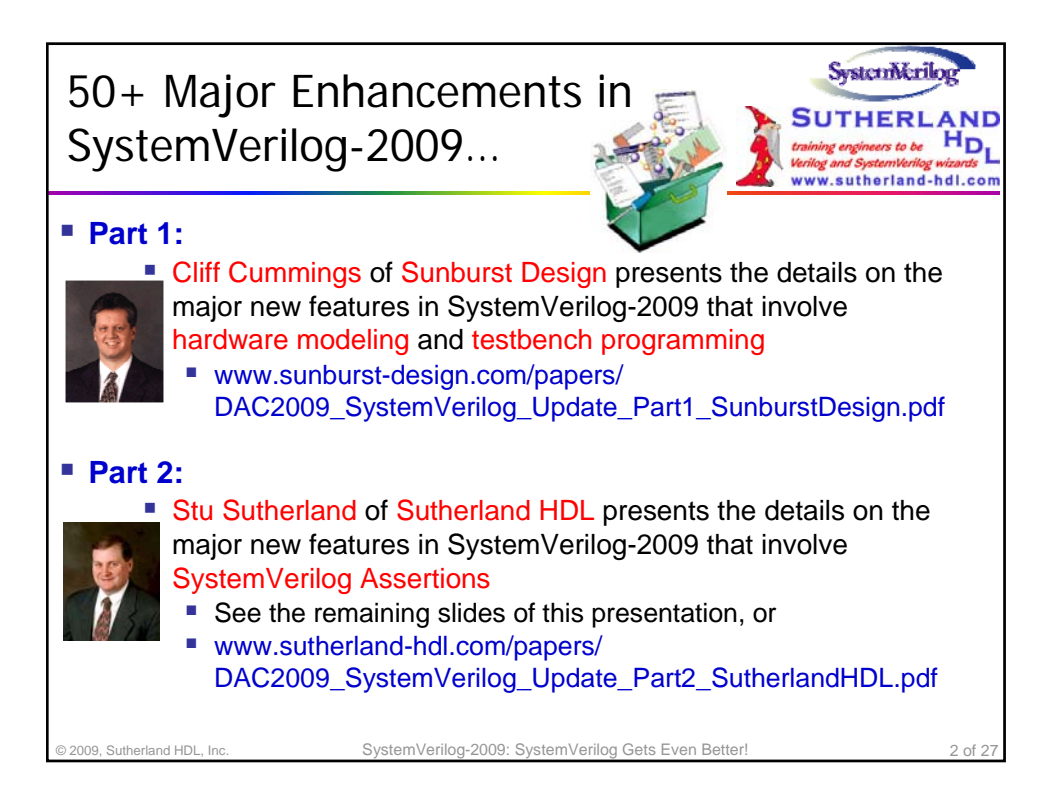

#### **An Update on the Proposed 2009 SystemVerilog Standard, Part II**

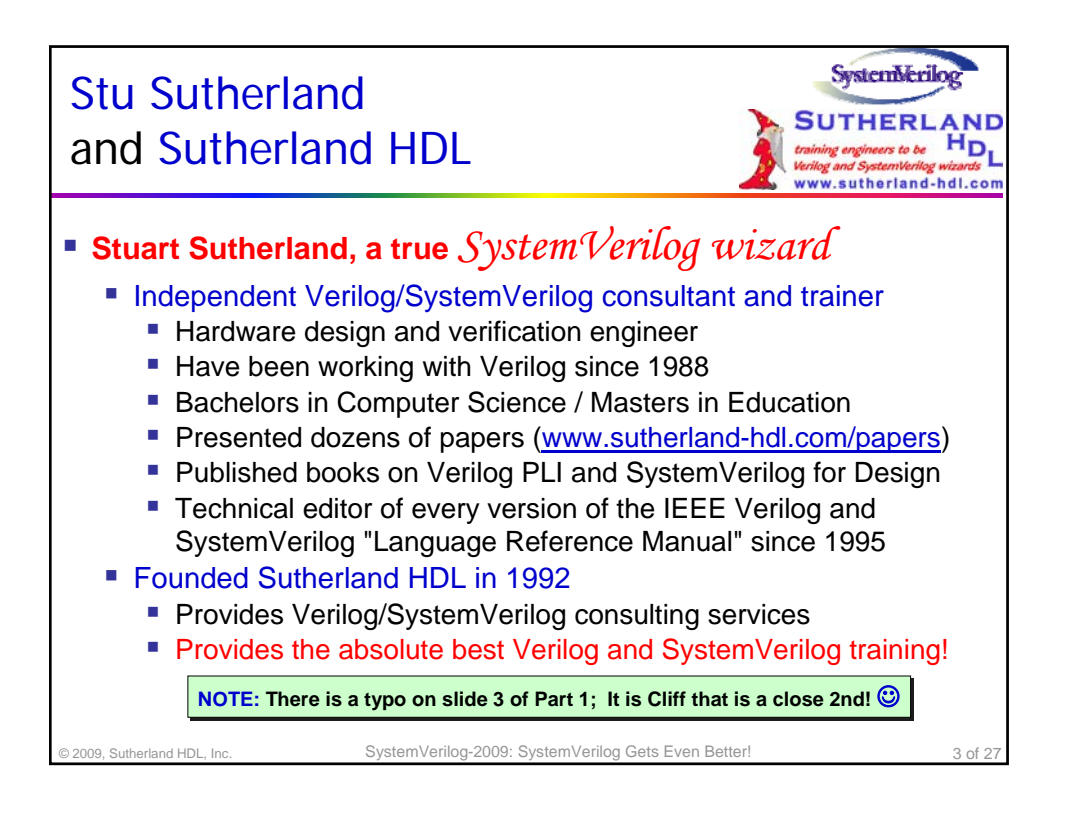

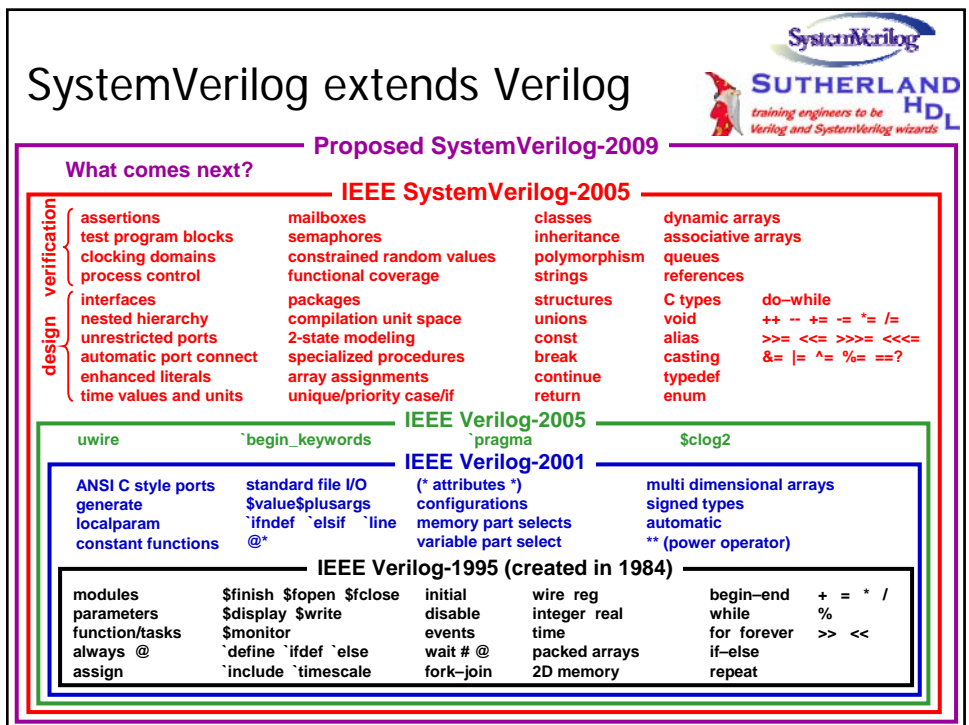

### **An Update on the Proposed 2009 SystemVerilog Standard, Part II**

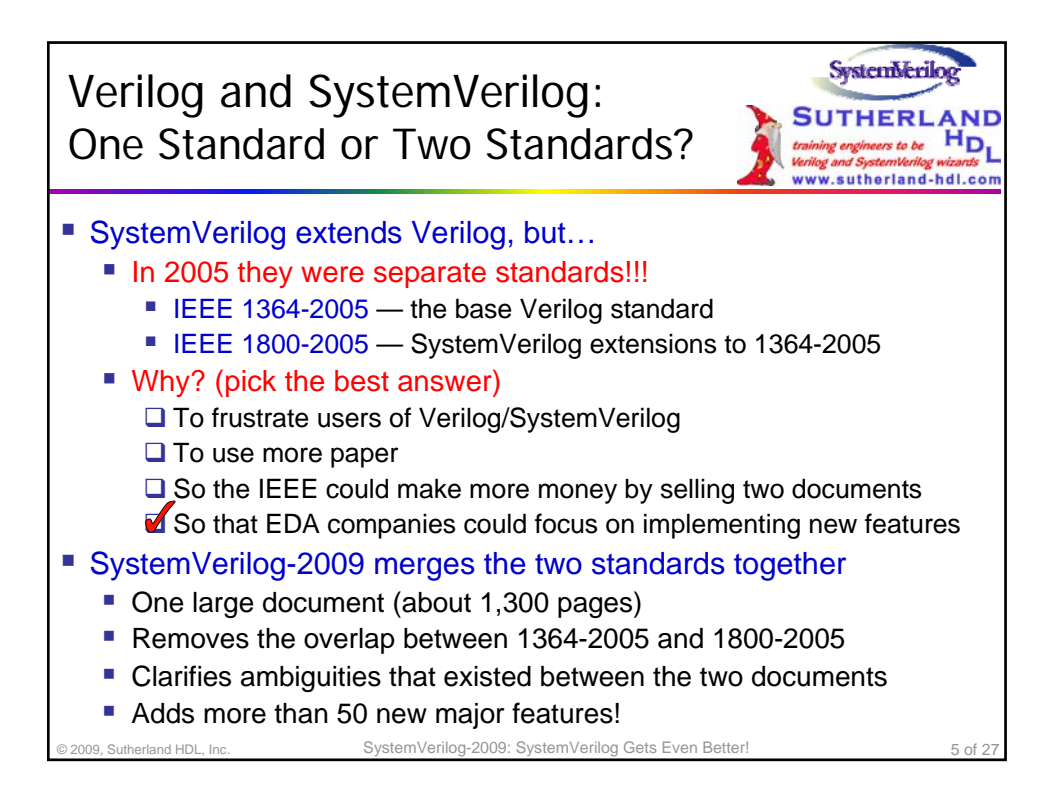

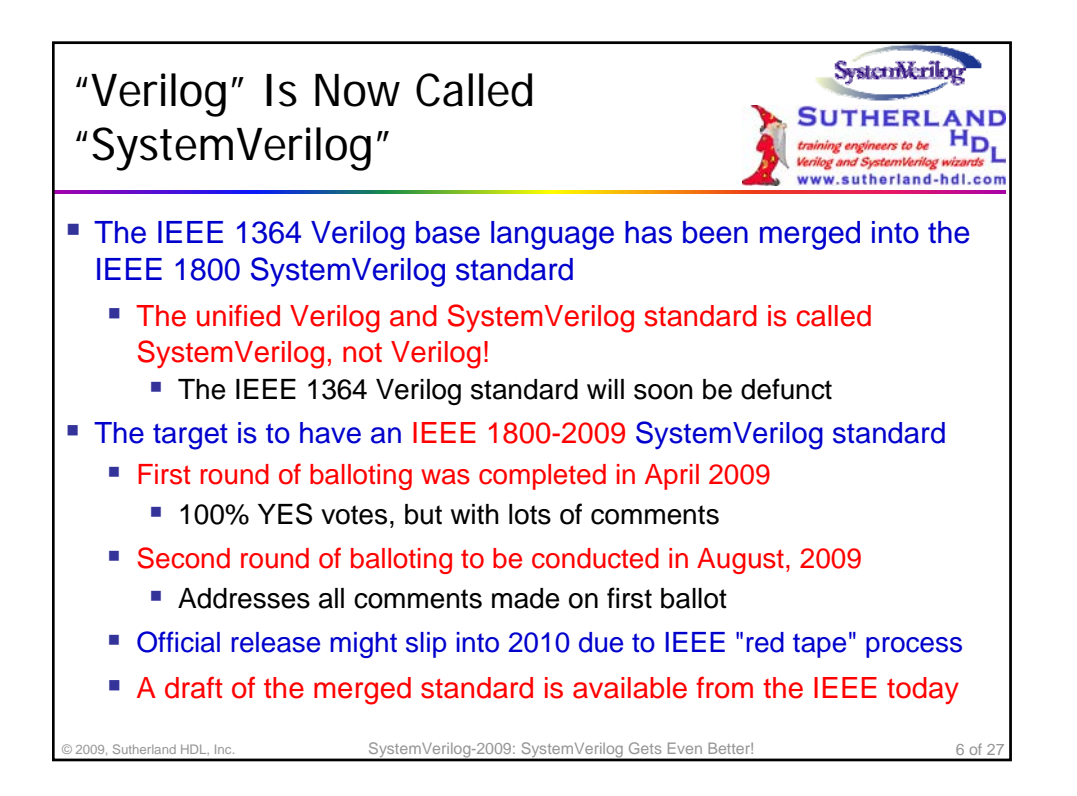

### **An Update on the Proposed 2009 SystemVerilog Standard, Part II**

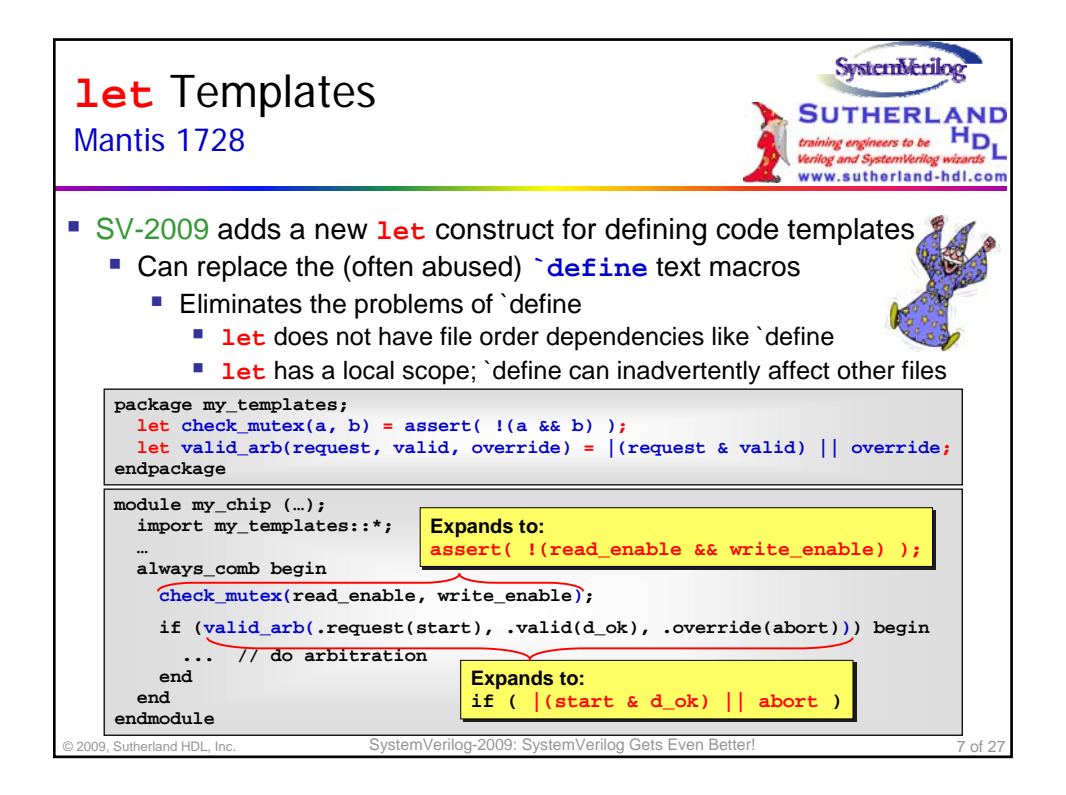

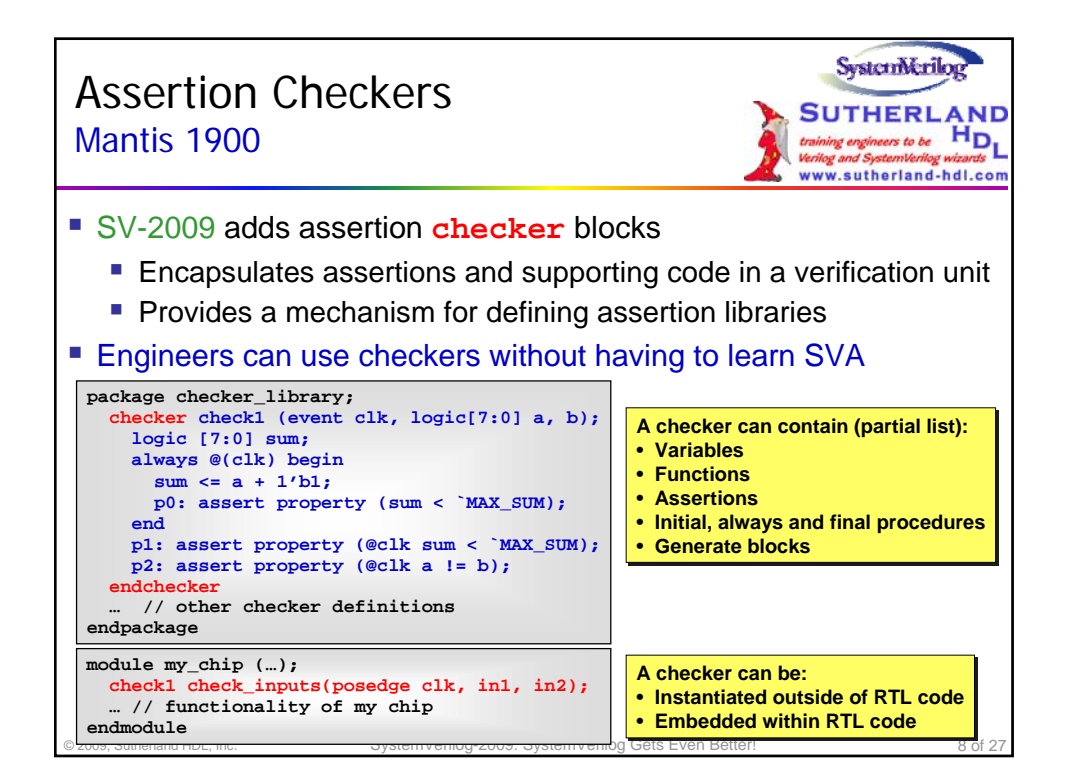

### **An Update on the Proposed 2009 SystemVerilog Standard, Part II**

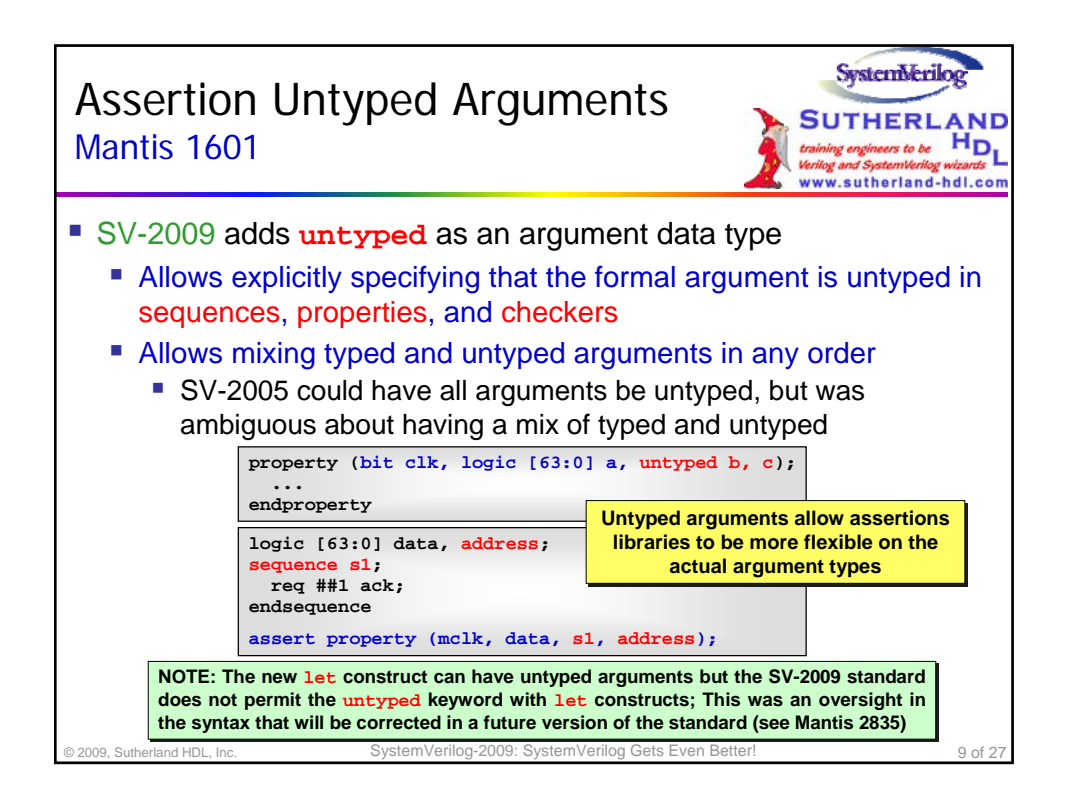

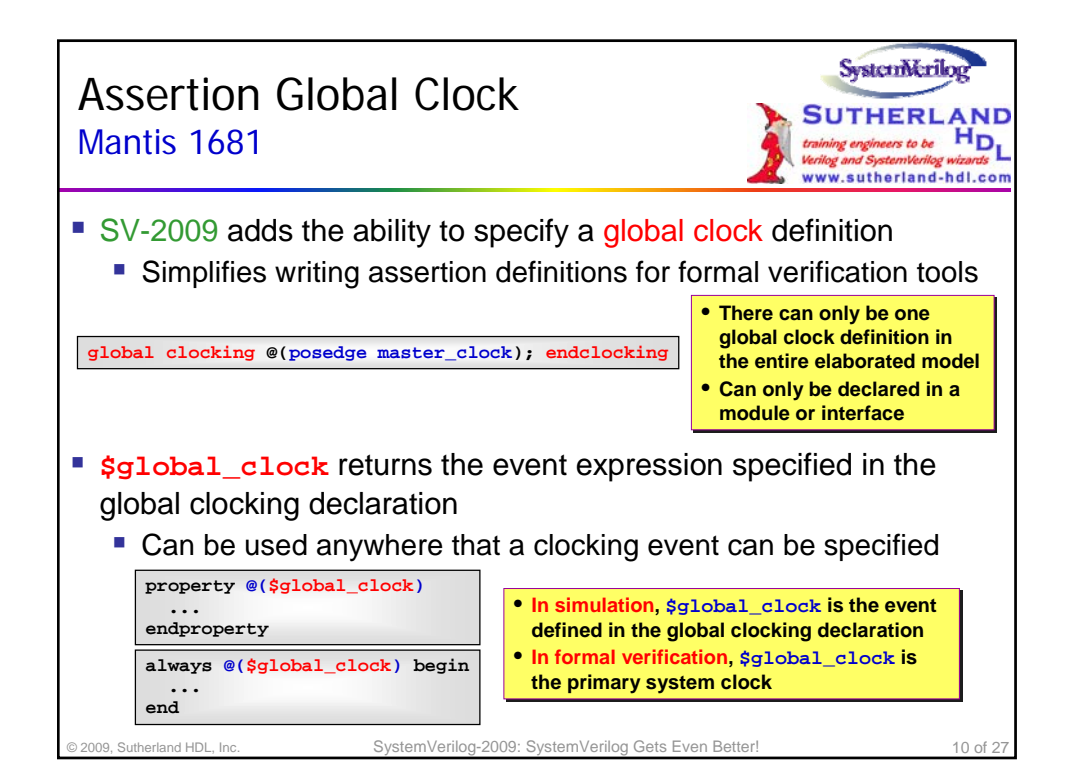

#### **An Update on the Proposed 2009 SystemVerilog Standard, Part II**

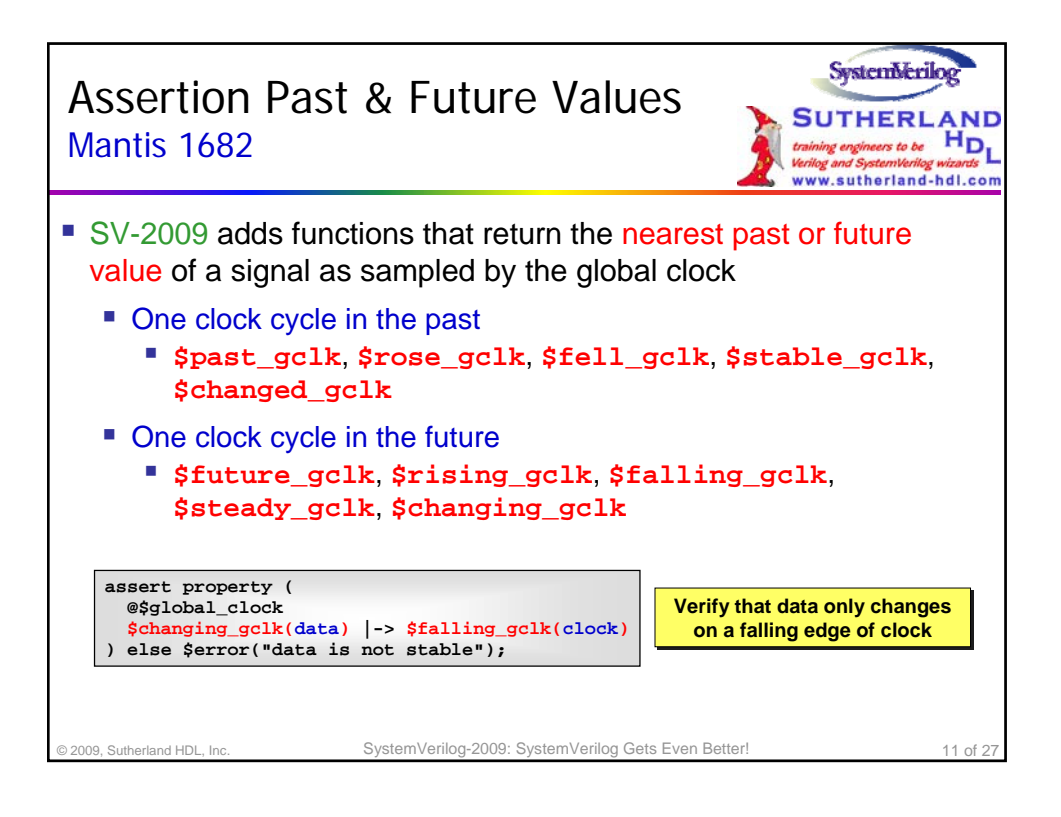

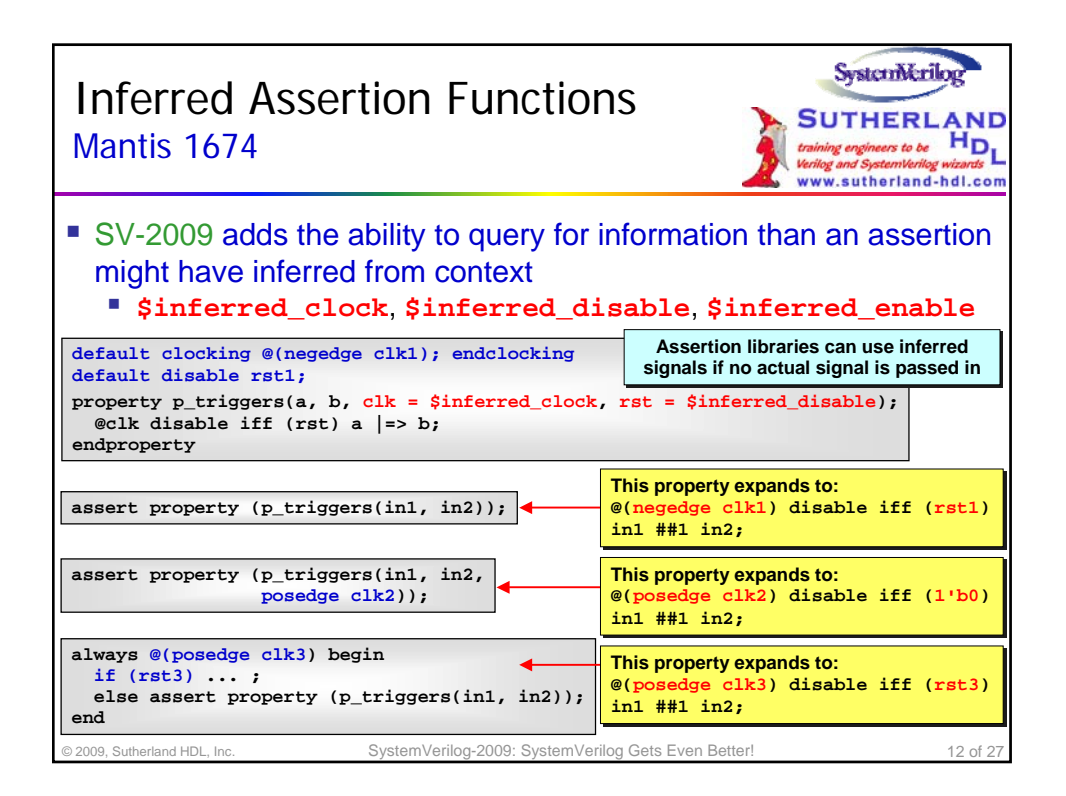

### **An Update on the Proposed 2009 SystemVerilog Standard, Part II**

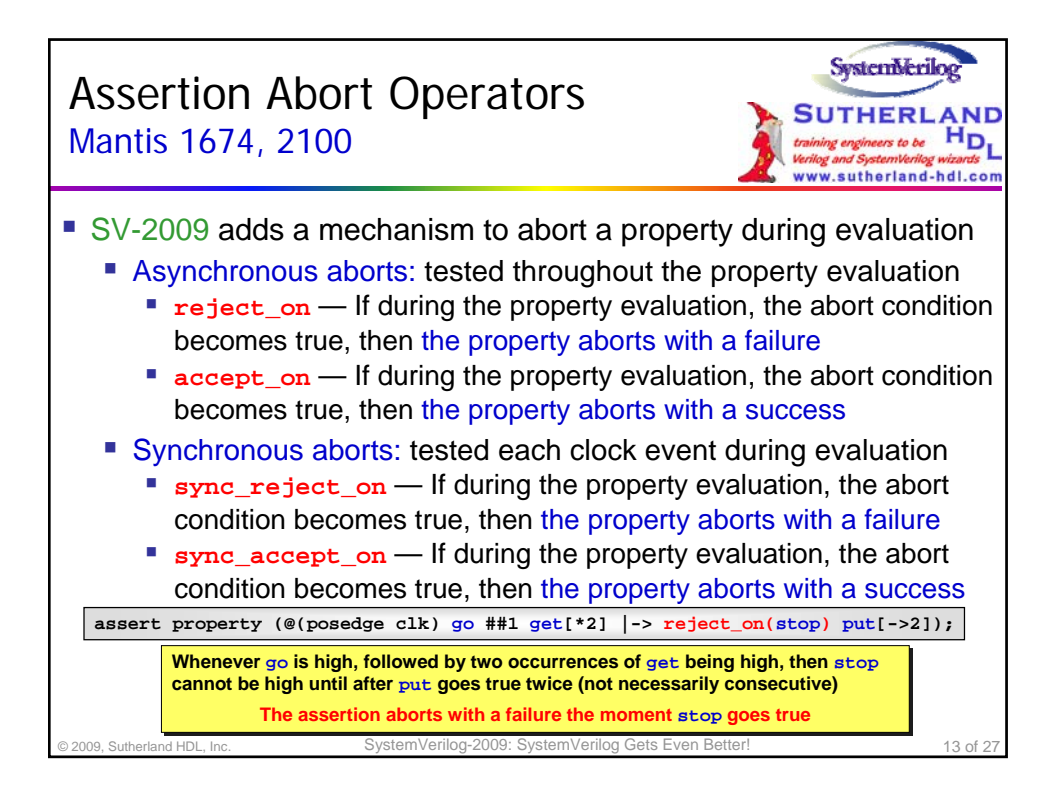

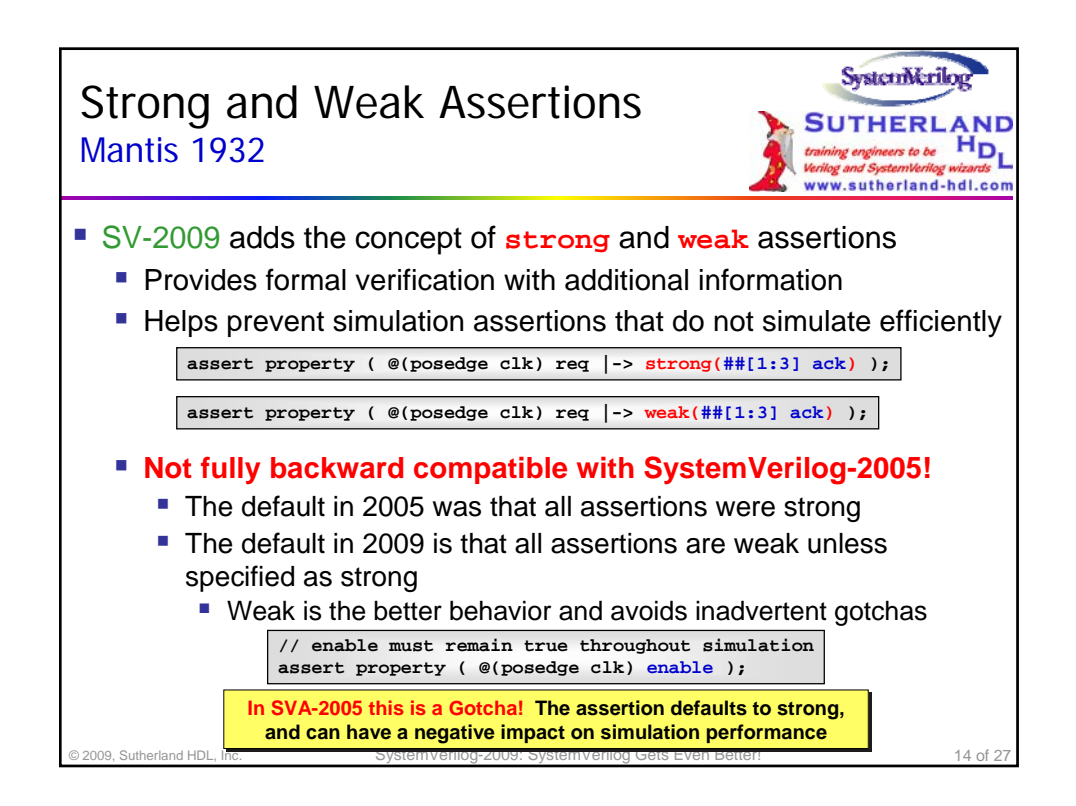

### **An Update on the Proposed 2009 SystemVerilog Standard, Part II**

by Sutherland HDL, Inc., Portland, Oregon

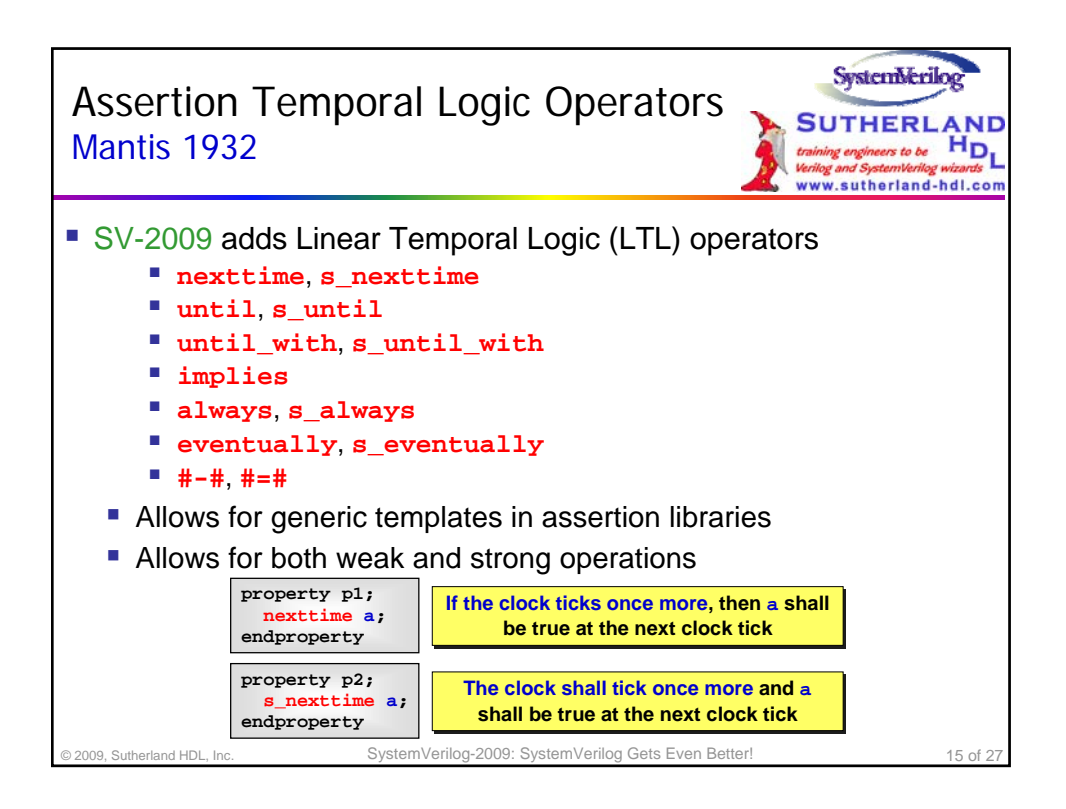

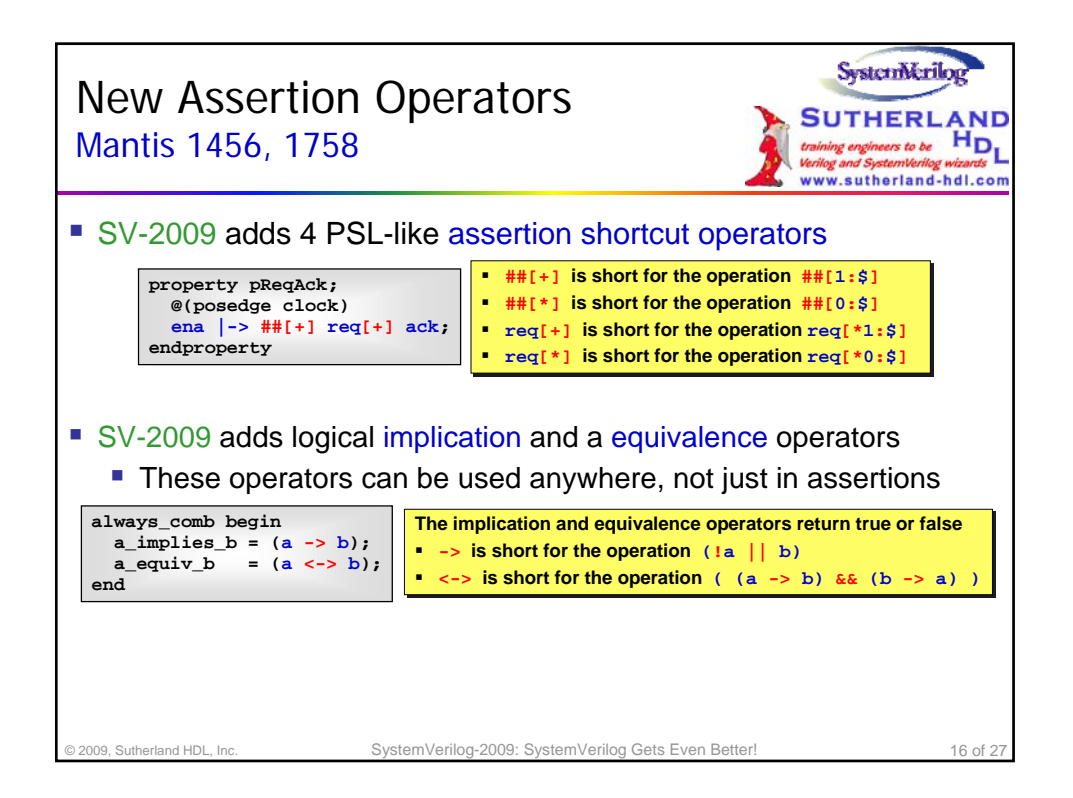

Presented by Stuart Sutherland Sutherland HDL, Inc. www.sutherland-hdl.com

© 2009 by Sutherland HDL, Inc. Portland, Oregon All rights reserved

### **An Update on the Proposed 2009 SystemVerilog Standard, Part II**

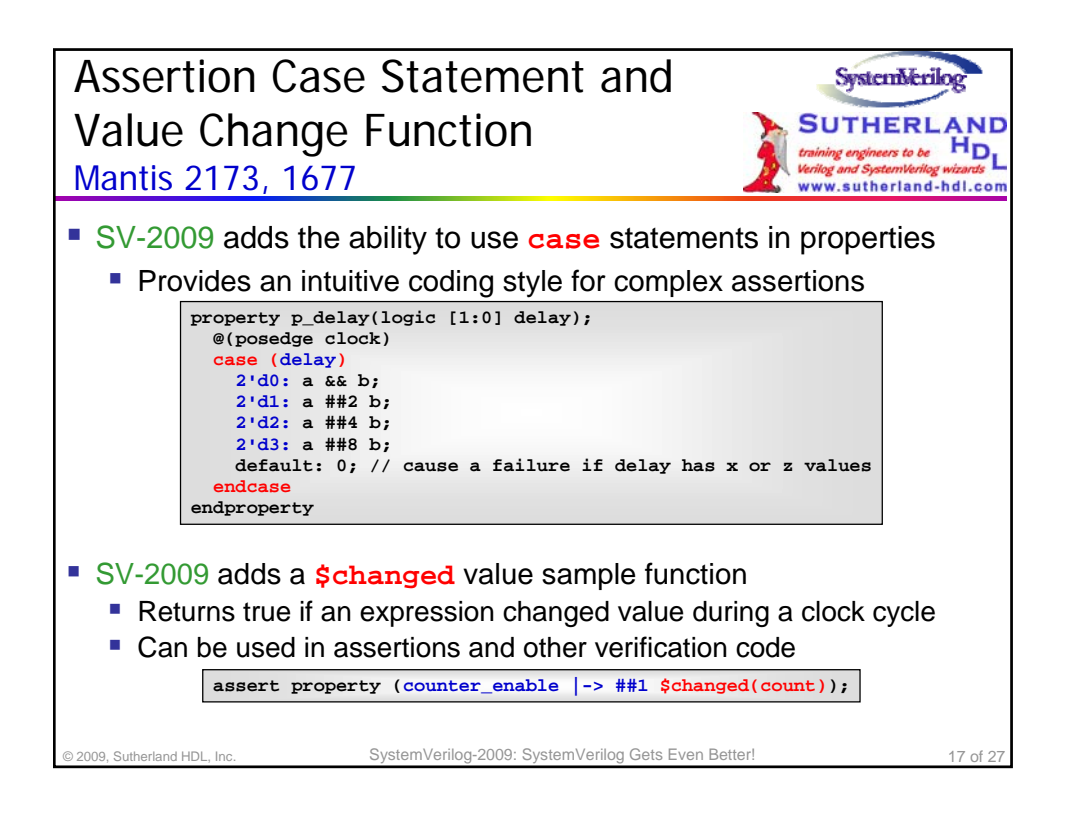

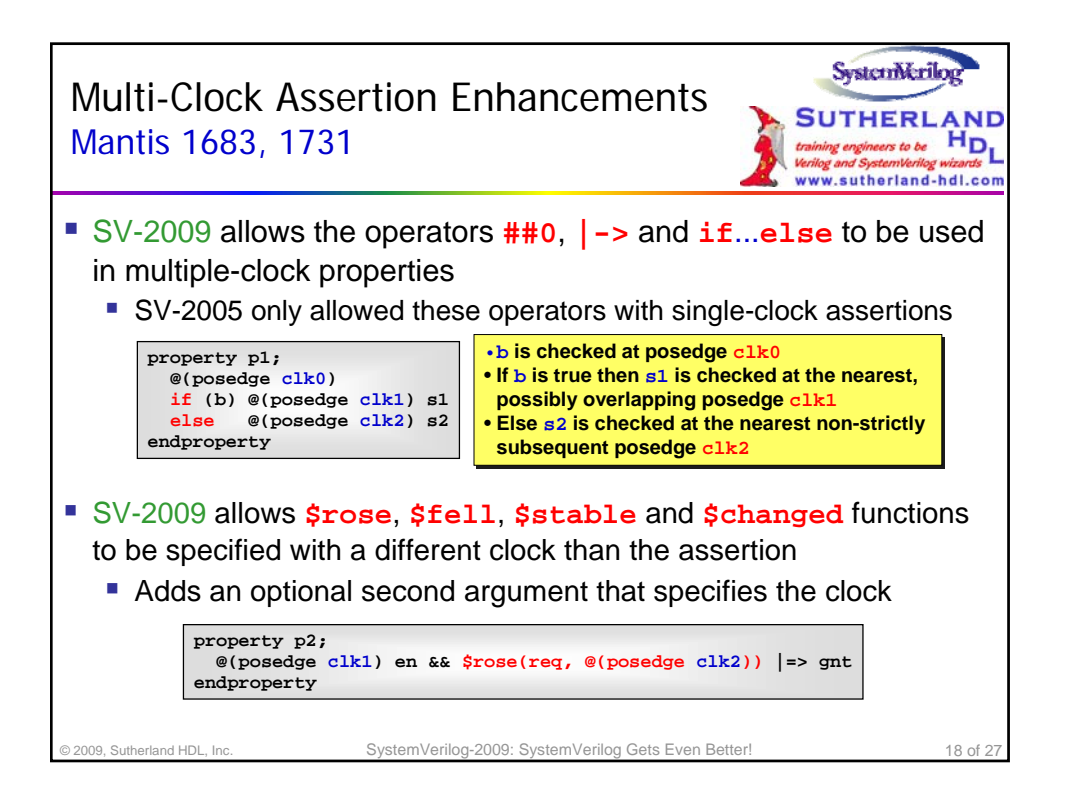

### **An Update on the Proposed 2009 SystemVerilog Standard, Part II**

by Sutherland HDL, Inc., Portland, Oregon

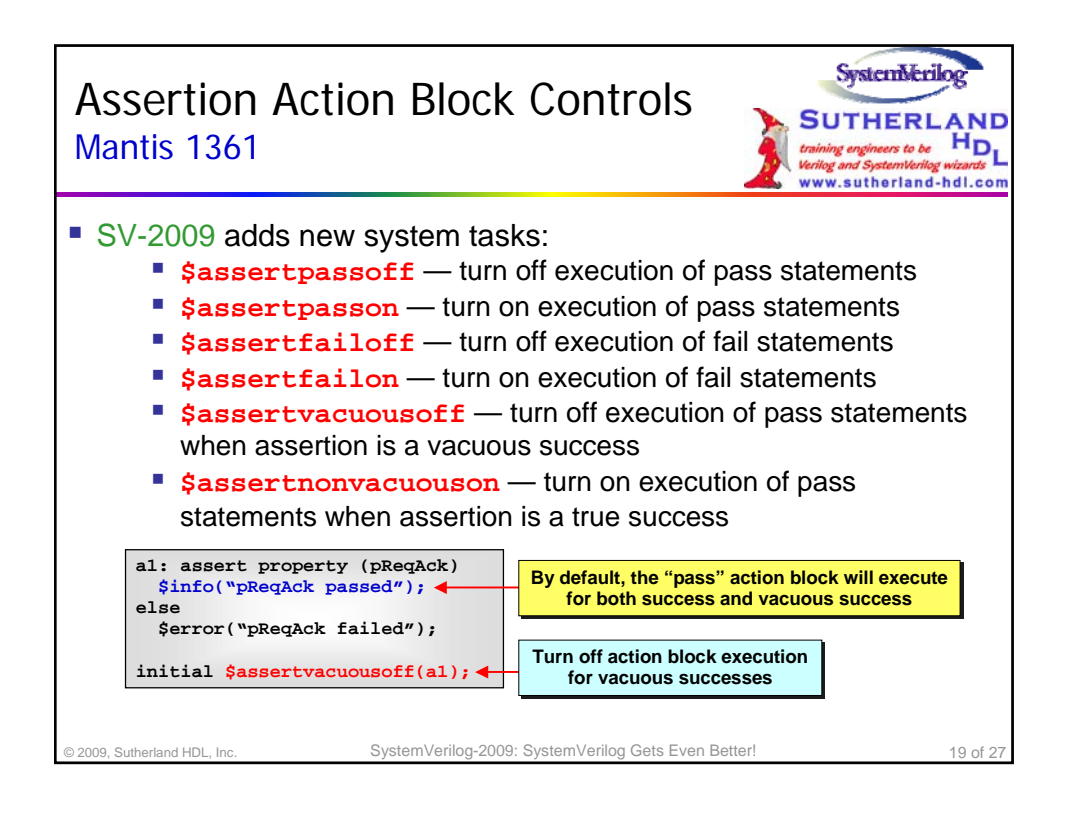

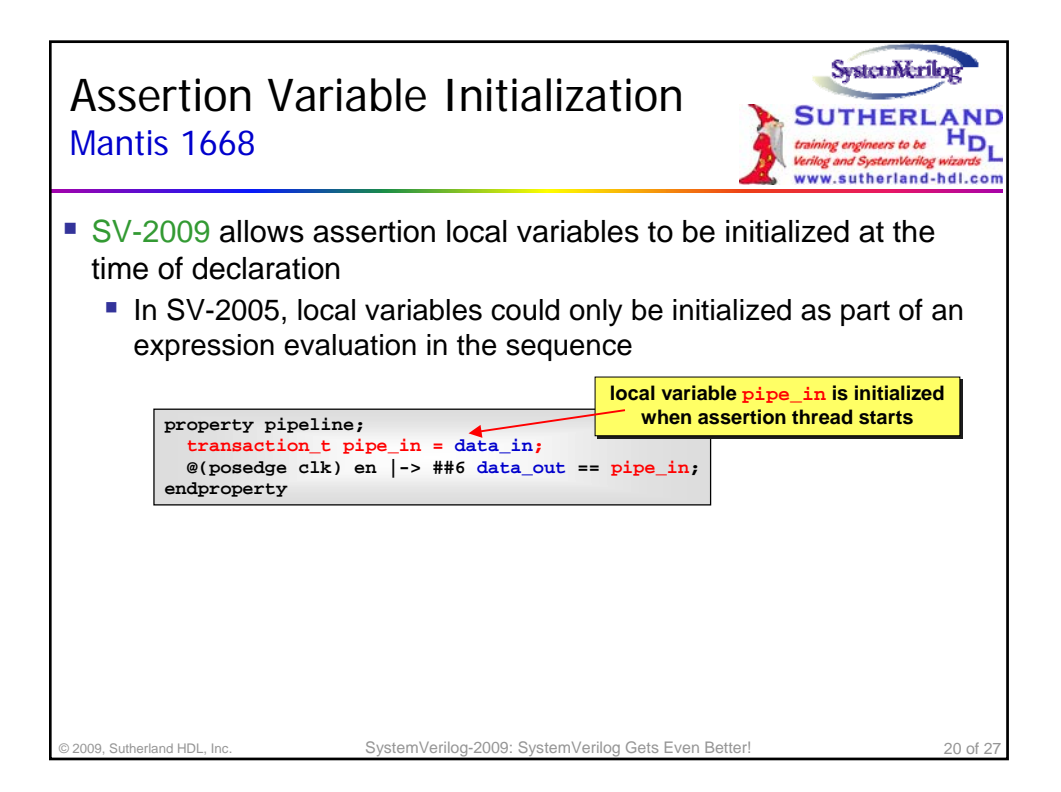

Presented by Stuart Sutherland Sutherland HDL, Inc. www.sutherland-hdl.com

### **An Update on the Proposed 2009 SystemVerilog Standard, Part II**

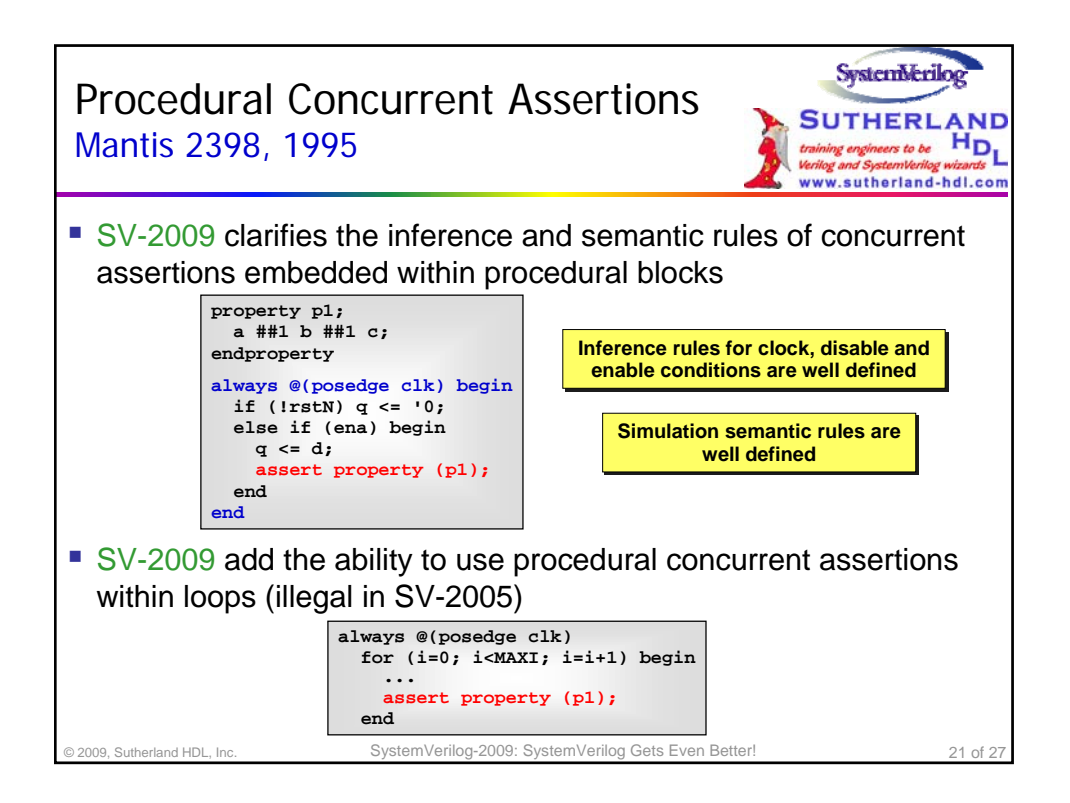

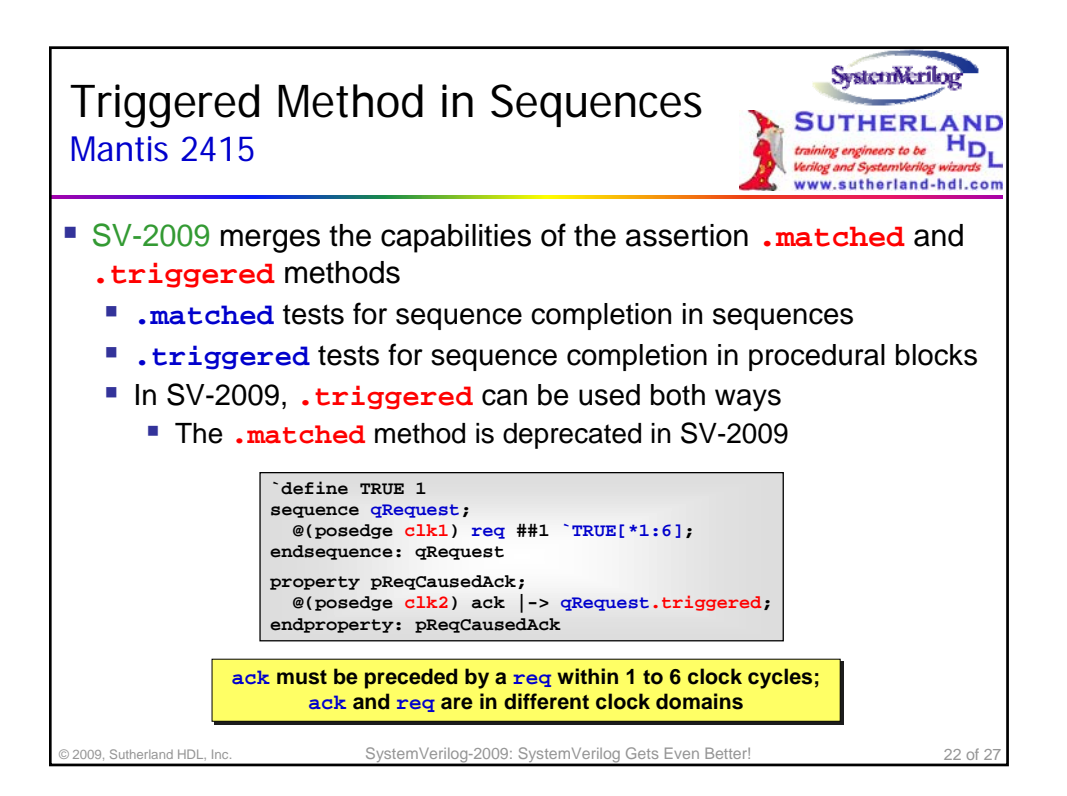

### **An Update on the Proposed 2009 SystemVerilog Standard, Part II**

by Sutherland HDL, Inc., Portland, Oregon

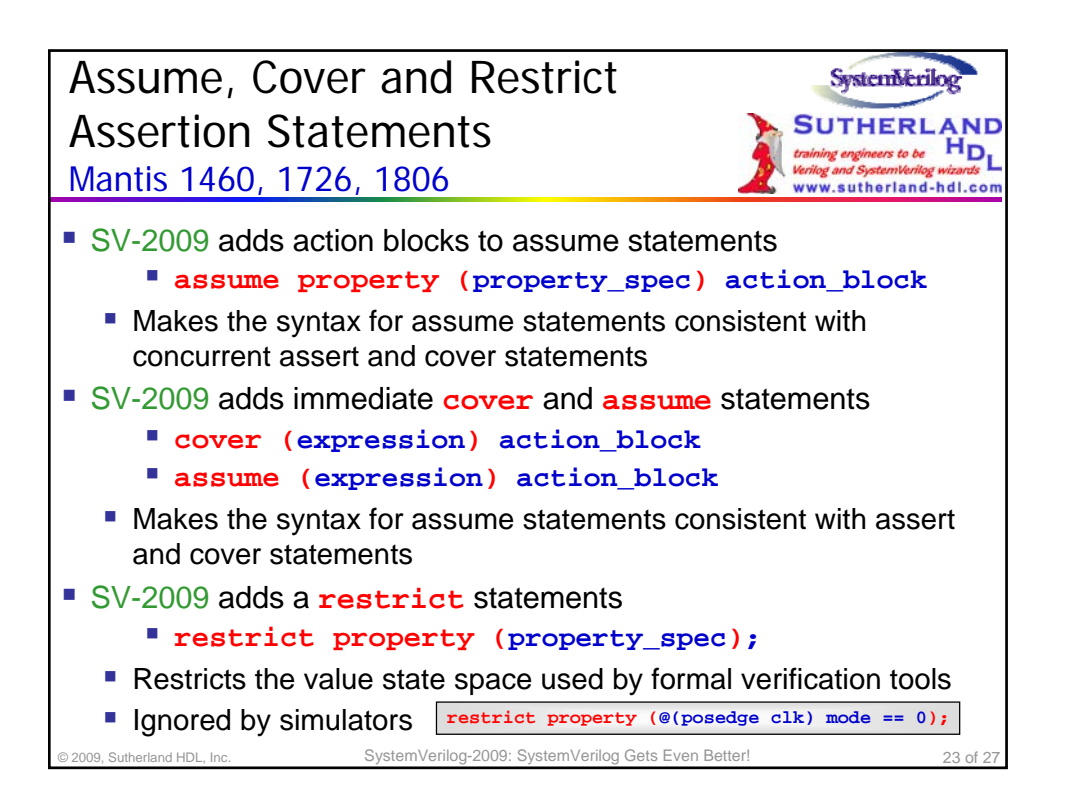

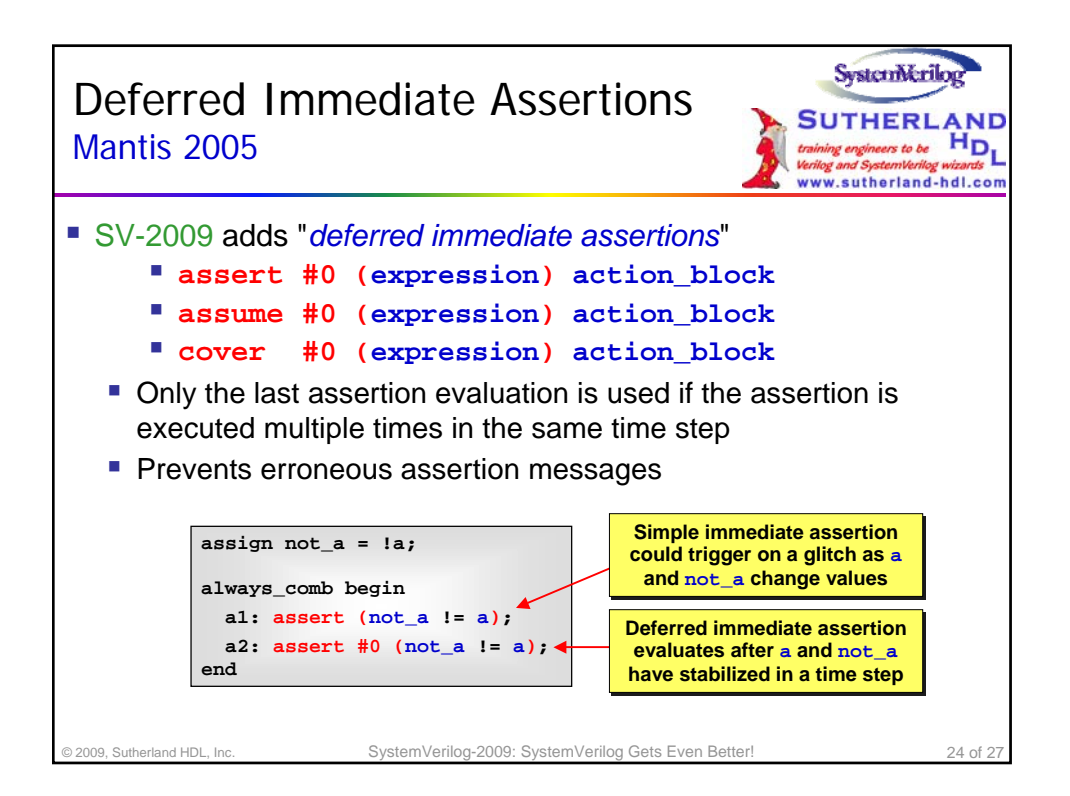

Presented by Stuart Sutherland Sutherland HDL, Inc. www.sutherland-hdl.com

© 2009 by Sutherland HDL, Inc. Portland, Oregon All rights reserved

### **An Update on the Proposed 2009 SystemVerilog Standard, Part II**

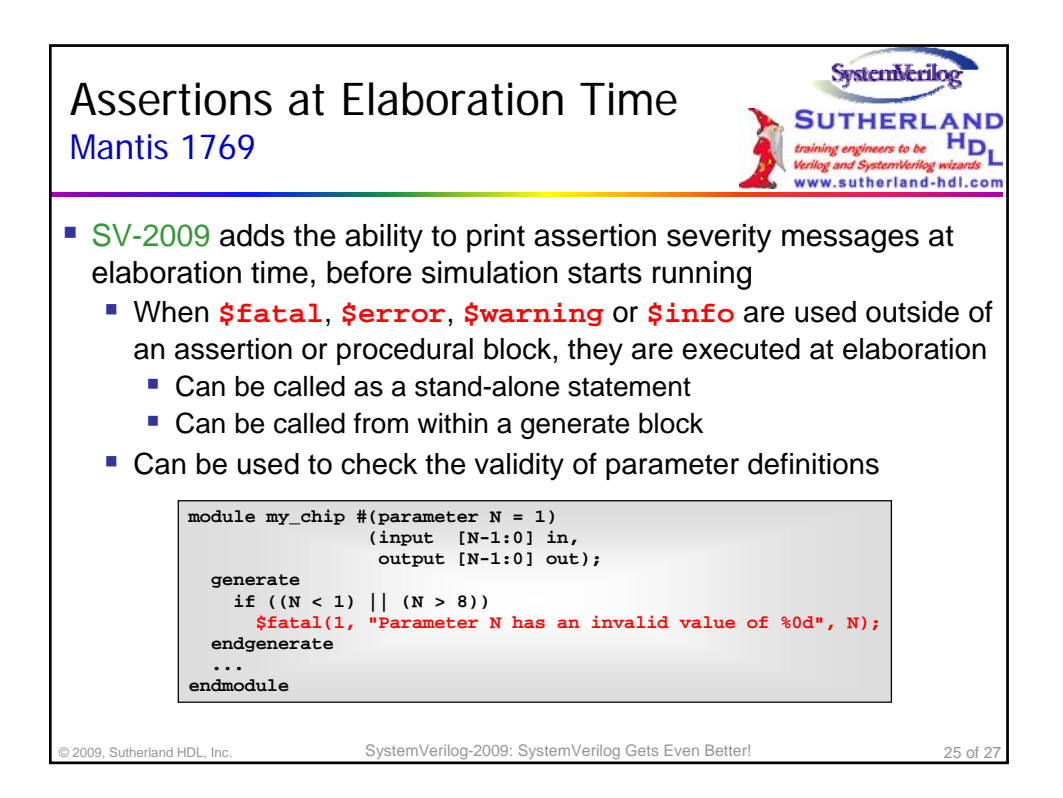

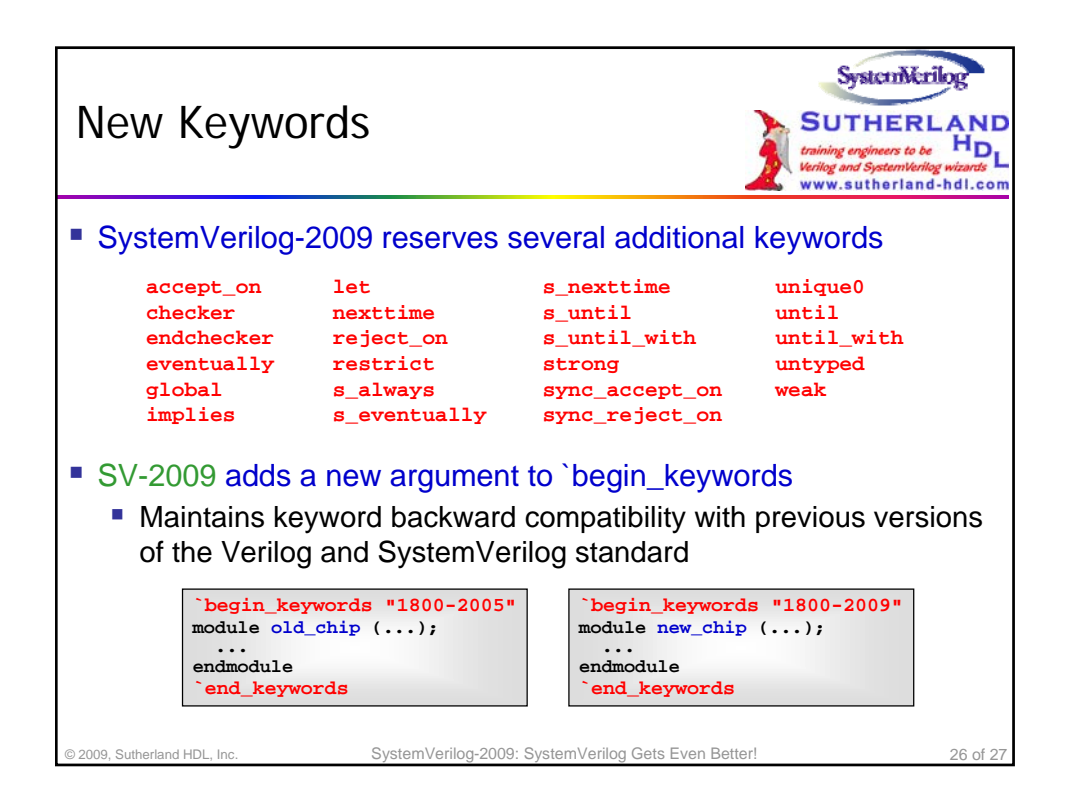

### **An Update on the Proposed 2009 SystemVerilog Standard, Part II**

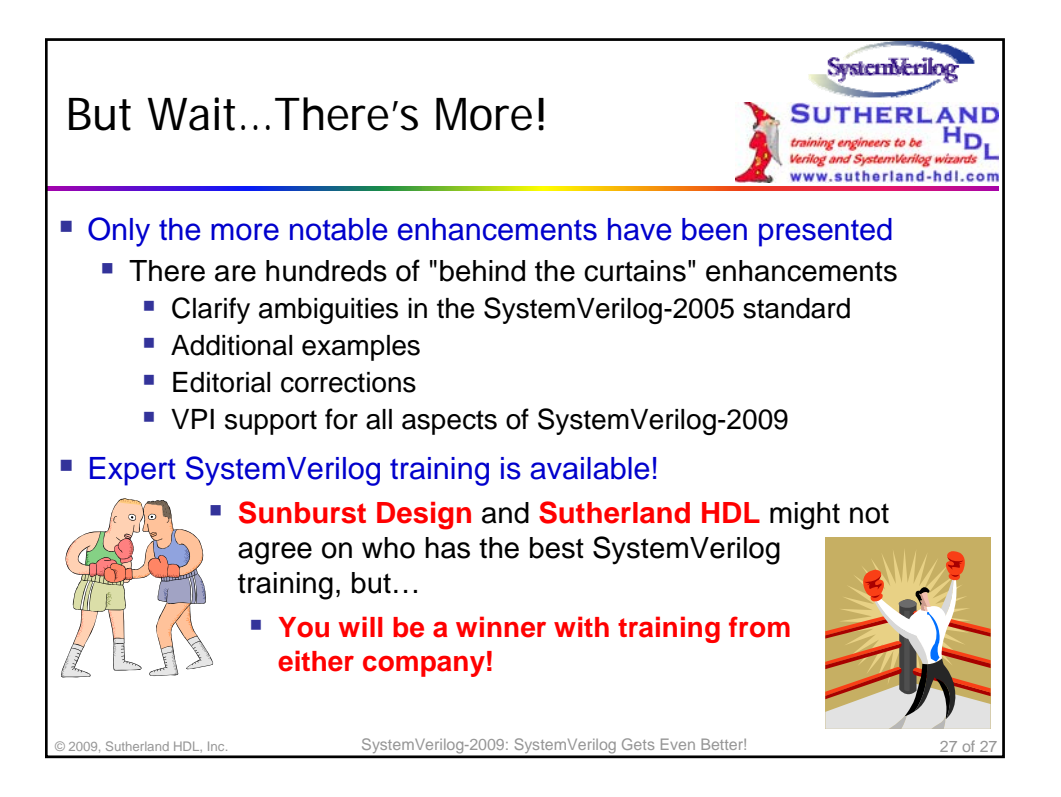